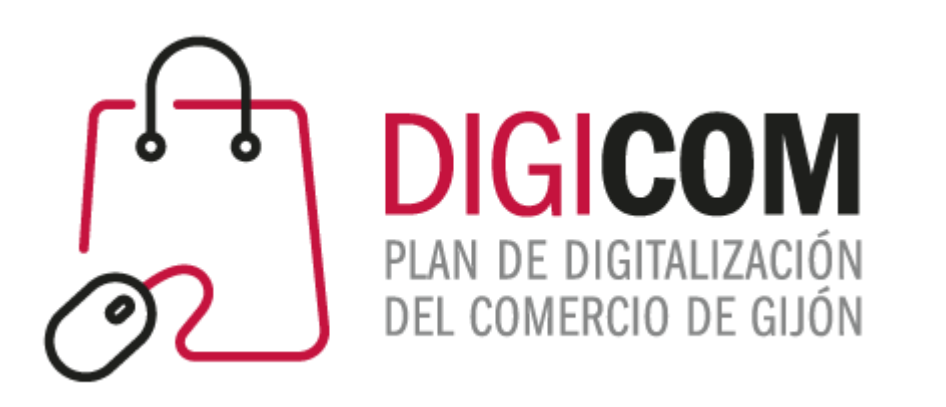

1. Muchas gracias por tu interés en esta actividad; empezaremos en unos instantes.

### 2. Recuerda apagar tu cámara y silenciar tu micrófono.

3. Durante la sesión para cualquier pregunta, puedes utilizar el chat interno de la plataforma. Al final abriremos micros y turno de preguntas.

4. La sesión será grabada, y podrá ser publicada posteriormente en los canales del proyecto Digicom; puedes abandonarla en cualquier momento

## JORNADAS FORMATIVAS "**CÓMO MEJORAR LAS VENTAS DE MI TIENDA ONLINE"**

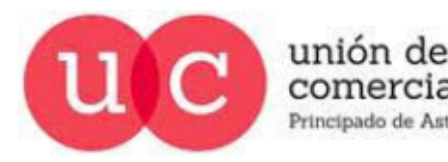

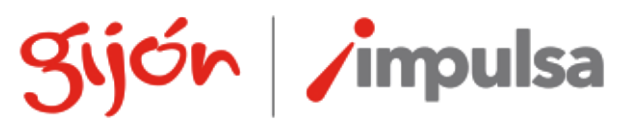

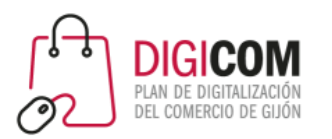

## LA CLAVE: LA EXPERIENCIA DE CLIENTE

¿Qué funcionalidades pueden ayudarnos a mejorar la experiencia de nuestro cliente?

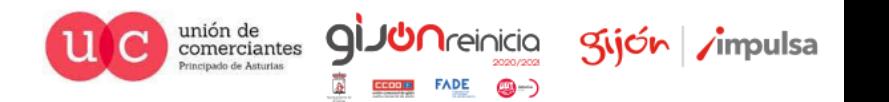

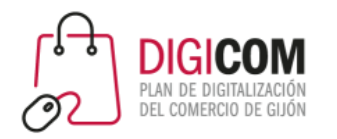

## Experiencia de cliente

- La **experiencia del cliente** encapsula todo a lo largo de la relación entre un cliente y su negocio:
	- $\checkmark$  Servicio al cliente
	- $\checkmark$  Experiencia de usuario (UX)
	- $\checkmark$  Estrategias de precios
	- $\checkmark$  Envío y logística
- Según Gartner, cuando se trata de hacer una compra, el 64% de los clientes encuentran que **la experiencia del cliente es más importante que el precio**.

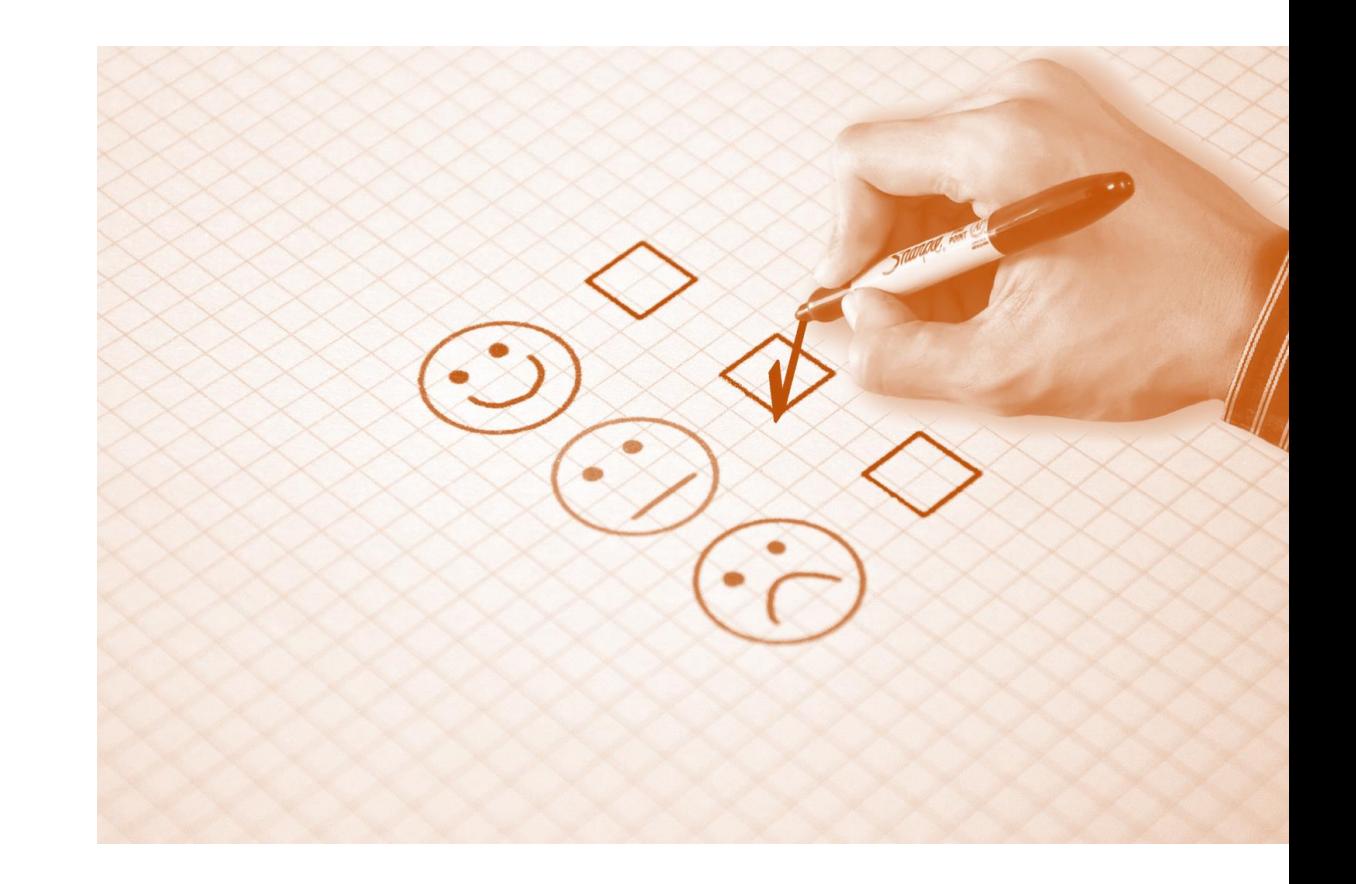

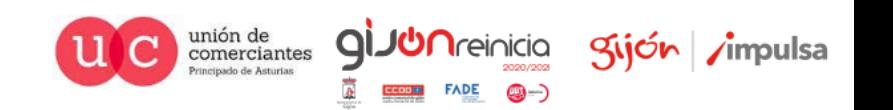

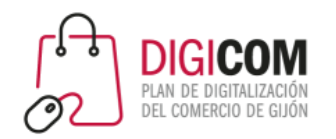

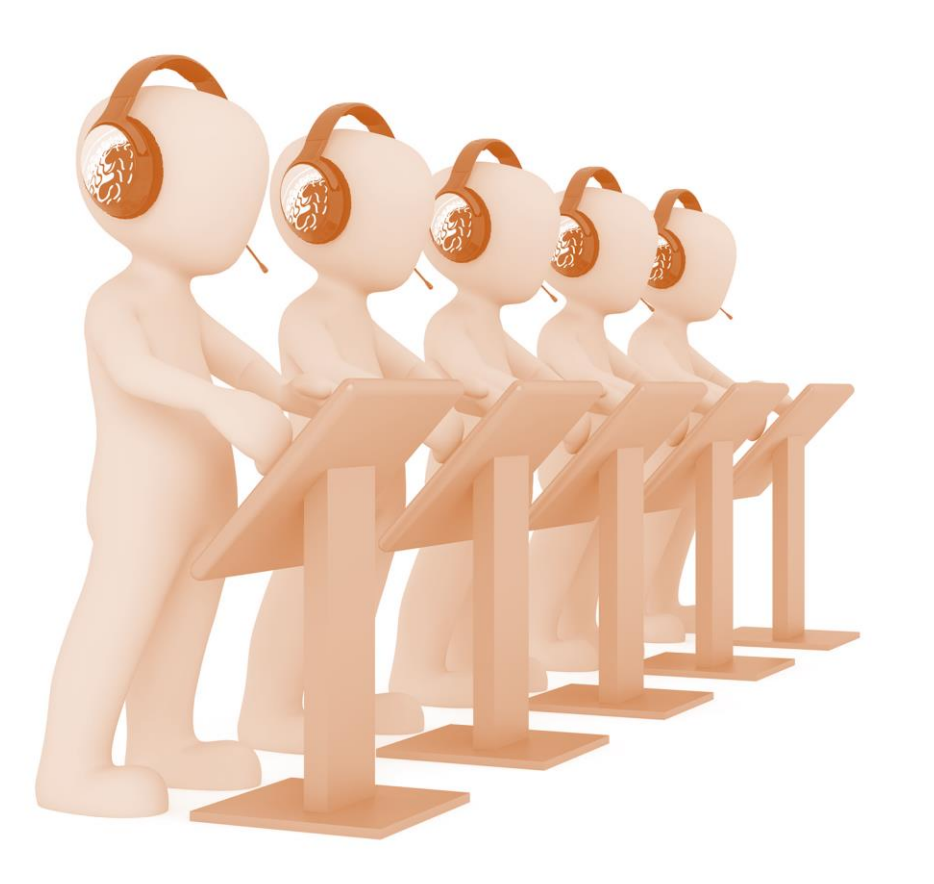

## Servicio al cliente

- La clave para un buen servicio al cliente es hacer todo **lo más fácil posible para la gente**.
- Según Smart Insights, una **política de devolución inconveniente disuade al 80% de los compradores**.
- Por su parte Salesforce indica que es probable que el **74% de las personas cambien de marca si el proceso de compra les resulta demasiado engorroso**.

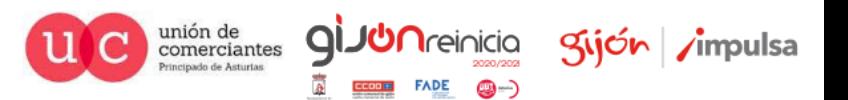

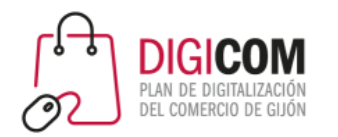

## Experiencia de usuario (UX)

- UX se refiere a las **emociones y actitudes de una persona sobre el uso de su sistema**, servicio o producto.
- **El diseño y la velocidad de carga** de su sitio web pueden jugar un papel importante en UX.
- Un total del **57% de los clientes abandonarán tu sitio si tienen que esperar 3 segundos** o más para que una página se cargue.
- Sin embargo, es más perjudicial es la capacidad de búsqueda. Una vez en tu sitio web, **el 60% de los clientes abandonarán tu sitio si no pueden encontrar lo que estaban buscando** en primer lugar.

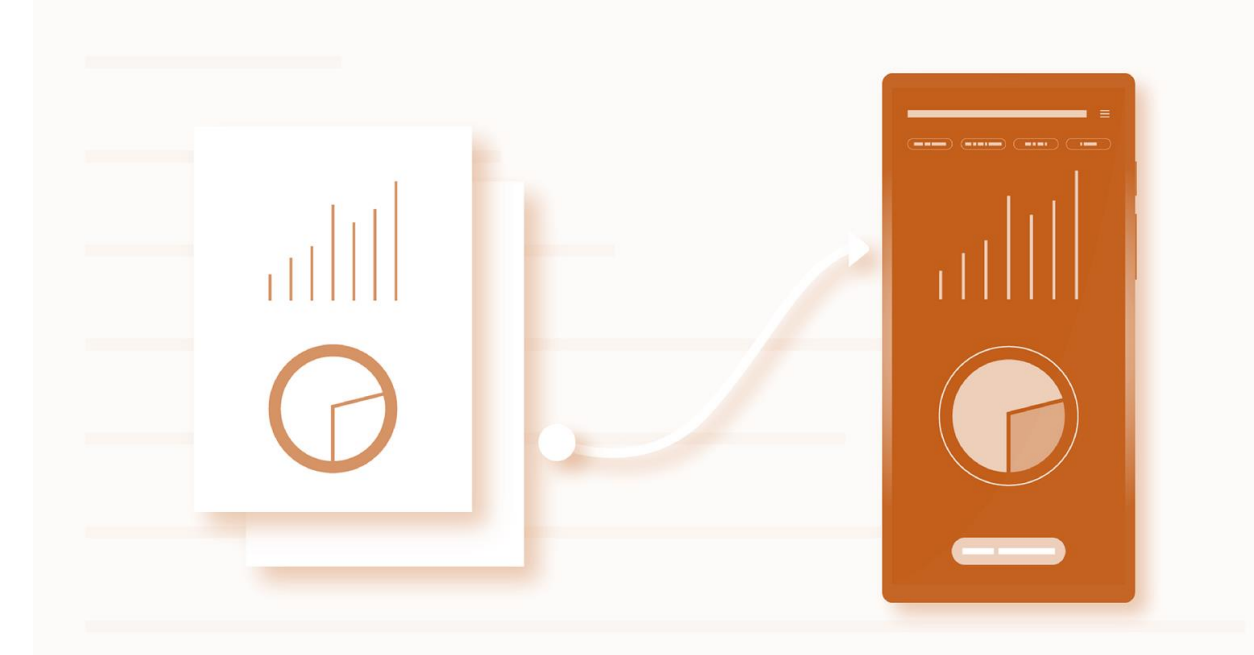

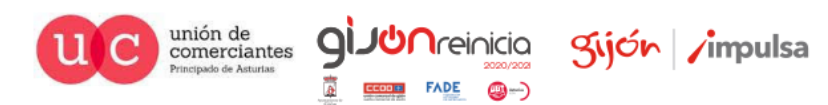

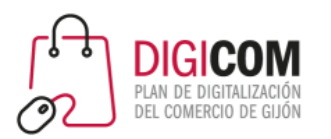

## ABANDONO DEL CARRITO

¿Cómo mejorar el ratio de abandono del carrito de compra?

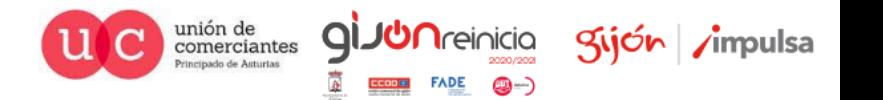

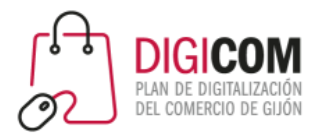

- Algunos estudios dicen que un **75% de los visitantes de un sitio que abandonaron sus carritos planean regresar al sitio** para hacer la compra o seguir investigando.
- Sólo un **2% de los clientes convierten en su primera visita** a una tienda de ecommerce.
- Un **92% de los visitantes primerizos no piensan comprar** de la tienda en ese momento.
- Conlleva alrededor de **5 contactos de media** antes de que un cliente decida comprar del negocio.

## Abandono del carrito de compra

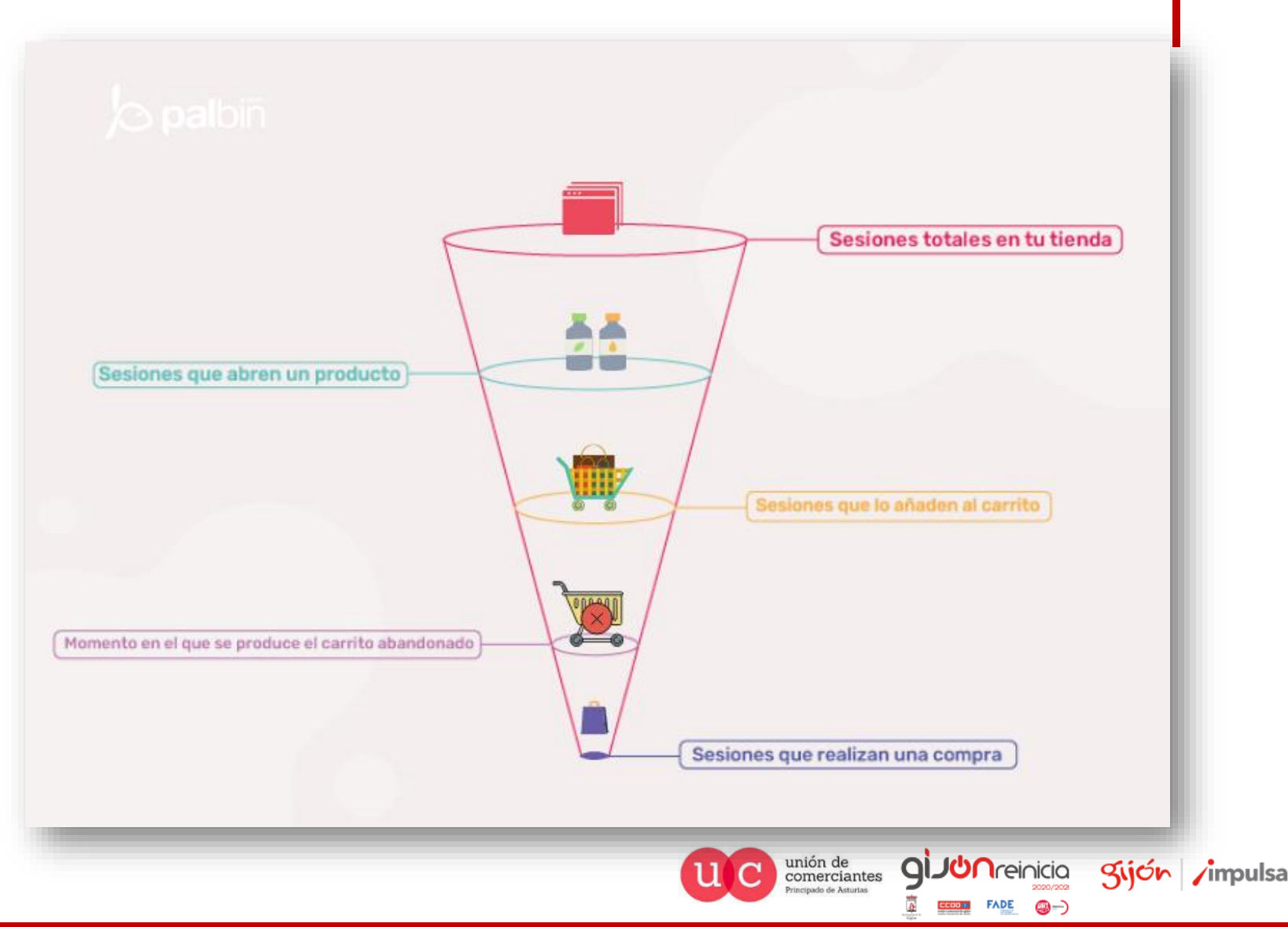

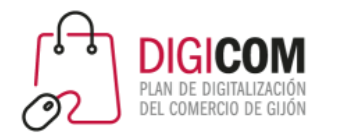

## Abandono del carrito de compra

- El abandono de carritos de compras es cuando un potencial cliente en tu sitio de ecommerce se encuentra en proceso de pagar (o por lo menos lo tiene agregado a su carrito) y decide que ya no hará la compra.
- Usualmente se mide en el porcentaje de carritos abandonados a lo largo de un periodo de tiempo.
- Esto puede verse afectado por deficiencias en la interfaz de usuario (UI), el proceso de compra y pago, precios confusos, confianza en la marca, etc.
- Actualmente, alrededor del **70% de los carritos de la compra son abandonados**.
- Una forma en que las empresas están reduciendo la tasa de este problema es mediante el **envío de correos electrónicos** abandonados del carro de la compra.
- Según Adobe, el 71% de las compras móviles están influenciadas por los correos electrónicos del minorista, mientras que Salecycle descubrió que el **28,3% de los ingresos del comercio electrónico provienen de los correos electrónicos abandonados**.

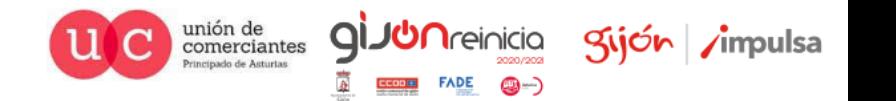

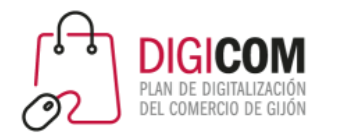

## Motivos para abandonar el carrito

De acuerdo al Baymard Institute, las razones más comunes por las que los clientes abandonan sus carritos de compras son:

- **Costos de envío muy caros** (55%)
- El sitio obligaba a **crear una cuenta** (34%)
- Proceso de **pago muy largos y complicados** (26%)
- Error con la página de información de la tarjeta de crédito (17%)
- El sitio tenía errores/no funcionaba (17%)
- No tenía suficientes opciones de pago (6%)

Otras razones para el abandono de carritos incluyen:

- Tener un **sitio muy lento**. Un sitio lento puede incrementar el abandono por un 75% y la lealtad bajar un 50%.
- Los **usuarios sólo navegan**. 81% de los clientes sólo están navegando los sitios de ecommerce porque están llevando a cabo una investigación para encontrar las mejores ofertas disponibles. El 55% buscan productos en Amazon y en Pinterest, un 79% buscan un costo de envío gratuito, y un 71% evalúa los costos y políticas de envío.

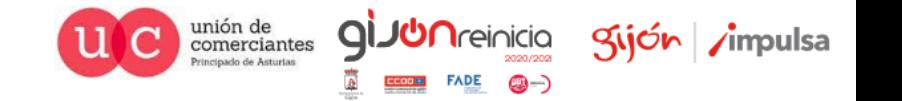

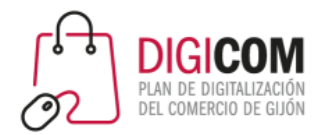

## Tipos de abandonos de carrito

- **Abandono del explorador**: un comprador llega a tu tienda online, examina los productos que venden y abandona el sitio sin añadir ningún producto a su carrito de compra, ni a su lista de deseos.
- **Abandono del carrito**: un comprador llega a tu tienda online con la intención de realizar una compra. Sin embargo, el comprador abandona el carrito sin realizar ninguna compra.
- **Abandono al momento de pagar**: un comprador inicia el proceso de pago, completa toda la información solicitada desde los datos de facturación hasta la dirección de envío, pero no completa la transacción y abandona en la página de pago.

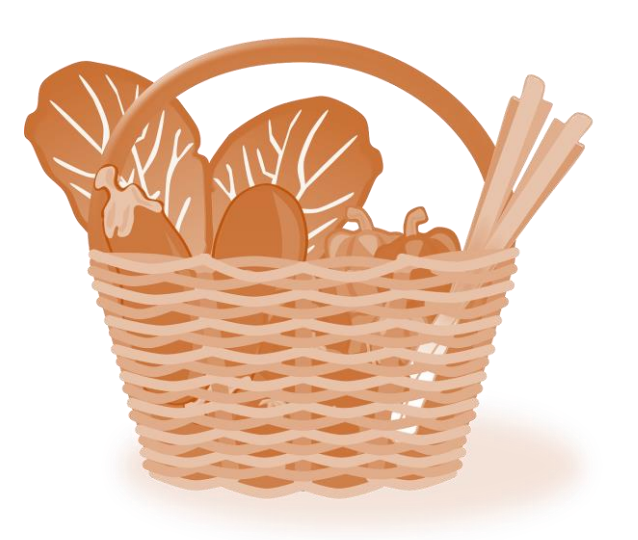

Kijón /impulsa

unión de<br>comerciantes

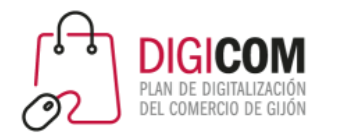

## KPIs para rastrear y analizar

- **Número de artículos abandonados en el carrito**: el número de ítems en el carrito de compra al momento de abandonar el sitio web.
- **Valor del carrito de compra**: el valor monetario total del carrito de compra que ha sido abandonado.
- **Tiempo para completar el pedido**: el tiempo total que le llevó al cliente finalizar la compra desde el momento en que comienza a buscar artículos.
- **Longitud de la ruta de transacción**: el número de pasos o páginas que el cliente tiene que recorrer a lo largo del viaje de cliente, desde la navegación hasta completar la compra.
- **Fuente de tráfico**: la fuente de tráfico desde la que el cliente llega a tu sitio web.

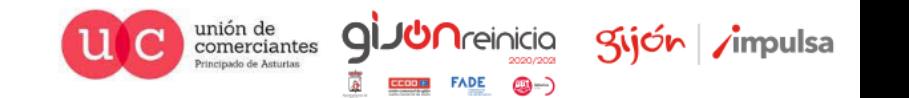

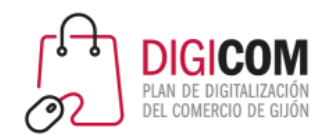

- Haz **más rápida la carga tu tienda online**:
	- 1. Optimizar las imágenes.
	- 2. Gestión adecuada de la memoria caché del sitio web.
	- 3. Comprobar que las prestaciones técnicas del alojamiento web se adecúen a las necesidades de navegación del sitio web.
	- 4. Optimizar la base de datos de WordPress:
		- Cuando borras un plugin de la base de datos de WordPress usando un método estándar, este típicamente deja atrás las tablas y filas en su base de datos, que, con el tiempo, puede hacer más lento a su sitio web.
		- Cuando tu sitio es muy pesado, puedes optar por limitar las revisiones de las publicaciones o borrar las antiguas.
		- También puedes convertir tablas de MyISAM a InnoDB, y limpiar tu table wp\_options.

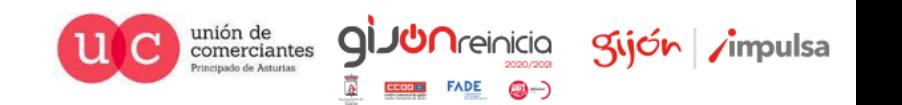

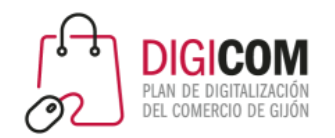

- Acorta y **simplifica el proceso de pago**:
	- 1. Ofrecer un proceso de pago de un paso (como Amazon) o ver formas de reducir el número de pasos durante el pago.
	- 2. Ofrecer pagos sin crear una cuenta. El 35% de las transacciones en línea son abandonadas usualmente porque el sitio requiere que el usuario cree una cuenta antes de pagar. Algunas de las razones por las que los visitantes no quieren hacer una cuenta incluyen, su privacidad, bandejas de correo llenas, falta de tiempo y duda ante la compra.
	- 3. Simplifica el proceso de compra y muestra los pasos que quedan hasta completar el pago.
- Ofrece **métodos alternativos de pago**:
	- 1. Stripe y PayPal son unos de los métodos más comunes para recibir pagos en tiendas online.
	- 2. Nuevos y próximos métodos de pago a considerar incluyen: Bizum, Apple Pay, Amazon Pay y Google Pay.

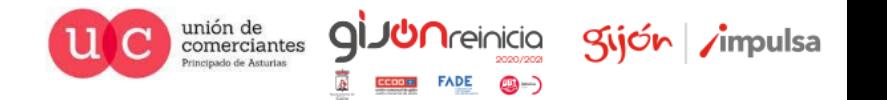

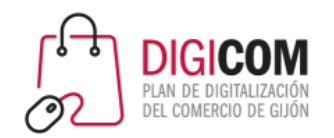

- Considera ofrecer **envío gratis**:
	- 1. Ofrecer envío gratuito en envíos estándar, pero cargos adicionales por servicios premium, como un envío rápido.
	- 2. Cobrar el envío por productos de bajo valor, pero ofrecer envío gratuito por productos de alto valor.
- Inspira confianza con una excelente **seguridad y reseñas** de tu sitio:
	- 1. Incorporar funciones de seguridad adicionales en tu tienda online, como encriptación de contraseña y certificados SSL para demostrar confianza a los usuarios.
	- 2. Las reseñas demuestran que tu tienda es un lugar legítimo para comprar. Un 84% confía en las reseñas en línea, tanto como las recomendaciones personales. Sé creativo y coloca reseñas de clientes alrededor de tu sitio de ecommerce. Coloca tu mejor reseña en tu página de pago para reducir la probabilidad de que un cliente potencial abandone el carrito.

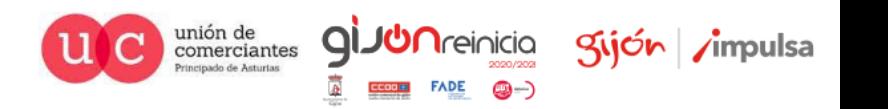

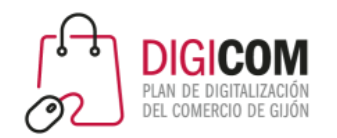

- La **optimización móvil** es fundamental: Cada vez son más los usuarios que acceden a las tiendas online desde su móvil, y es por eso por lo que hay que asegurarse de que la plantilla se ve correctamente en las pantallas más pequeñas.
	- Una estrategia que podría emplear para optimizar la simplicidad de uso en dispositivos móviles es la de involucrar el uso de **Google AMP**, el cual ofrece una forma para que los usuarios puedan ver su sitio rápidamente al brindar una versión simplificada de este. Hay varios plugins que puede utilizar para activar esta funcionalidad, como **AMP para WooCommerce**, y **WP AMP**.
- Dar **facilidades para guardar productos en el carrito**: En el caso de que se trate de un cliente que quiera comprar varios productos hay que ser todavía más eficaz a la hora de facilitar y mejorar su proceso de compra.
	- Herramientas que permitan elegir más de un producto a la vez son imprescindibles.
	- Permitir las dos opciones al elegir un producto ''Seguir Comprando'' o ''Ir al carrito'' para facilitar el proceso de compra al máximo.

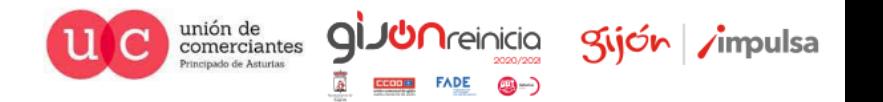

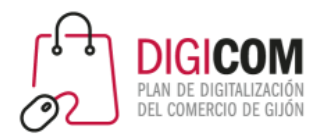

comerciantes

- **Emails enfocados a carritos abandonados**:
	- 45% de los emails de carrito abandonado son abiertos de media.
	- 10,7% de los destinatarios completan sus compras.

Las mejores prácticas de email de carrito abandonado:

- **Enviar más de un email**. Las mejores campañas envían hasta tres emails (resultando en un promedio de ventas adicionales de 18,2%). Enviar el primer email dentro de la primera hora. Luego, enviar el segundo email 24-36 horas después del abandono, y el tercero 72 horas después.
- **Ofrecer descuentos adicionales**. Ofrece descuentos más grandes en cada uno de tus emails. Hay ciertas soluciones que ofrecen la posibilidad de crear un código de descuento dinámico en las plantillas del email.
- **El tiempo es importante**. De acuerdo a un estudio hecho por Barilliance, enviar el primer email durante el tiempo ideal puede resultar en un 20,3% de conversión (contra un 12,2% de conversión durante un tiempo no ideal). Esto también afecta la tarifa de conversión de un email de seguimiento (un 17,7% de conversión durante el tiempo más óptimo, contra un 7,7% haciendo lo contrario).
- **Escriba un buen asunto que llame la atención**. La personalización es fundamental, usando el nombre del receptor y recomendando productos basados en lo que quieren a comprar.

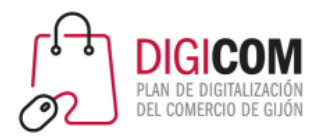

- Recuperación de ventas perdidas (blueCart )
- Pop -ups segmentados que personalizan la experiencia de cada usuario y evitan fugas (blueBox )
- Personal shopper automatizado e inteligente (blueRec)
- Soporte personalizado en castellano

### **O**blueknow

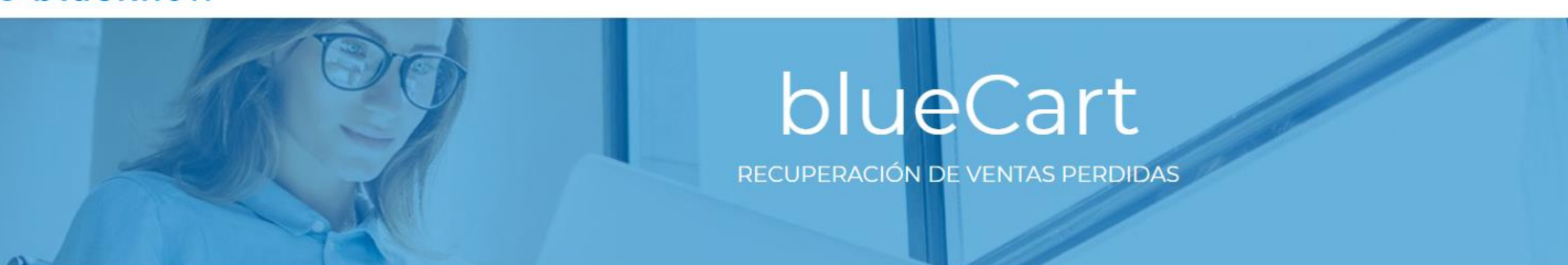

Consigue recuperar tus ventas perdidas de manera eficaz. Logra que tus usuarios terminen las compras o contrataciones de servicio que dejaron sin finalizar.

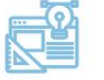

### Comunicación especializada

Trasladamos la experiencia de compra a email, y devolvemos al usuario de nuevo al site para finalizar la acción que abandonó.

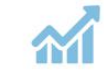

#### Orientación a resultados

Seguimiento e innovación permanente, que facilita relaciones win-win, orientadas a la mejora continua.

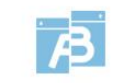

Blueknow

#### Plataforma de A/B testing propia

Disponemos de nuestro propio sistema de A/B testing para optimizar la conversión.

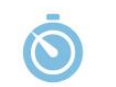

#### Puesta en marcha inmediata

¡Nosotros hacemos todo el trabajo! El cliente solo tiene que cortar y pegar un fragmento de código estático para poner en marcha la solución.

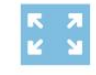

### Adaptabilidad

Motor de reglas adaptable que permite definir estrategias de recuperación en función del usuario o de la madurez del proceso de compra.

unión de<br>comerciantes

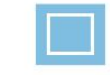

Pop ups

Complemento para evitar fugas de usuarios y aumentar el embudo de conversión

Kijón /impulsa

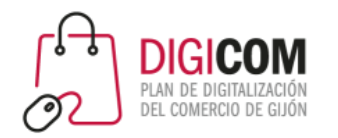

- Periodo de pruebas gratuito
- Plugin integrable con las plataformas más habituales: WooCommerce, Prestashop, Magento, Shopify…
- Soporte en inglés

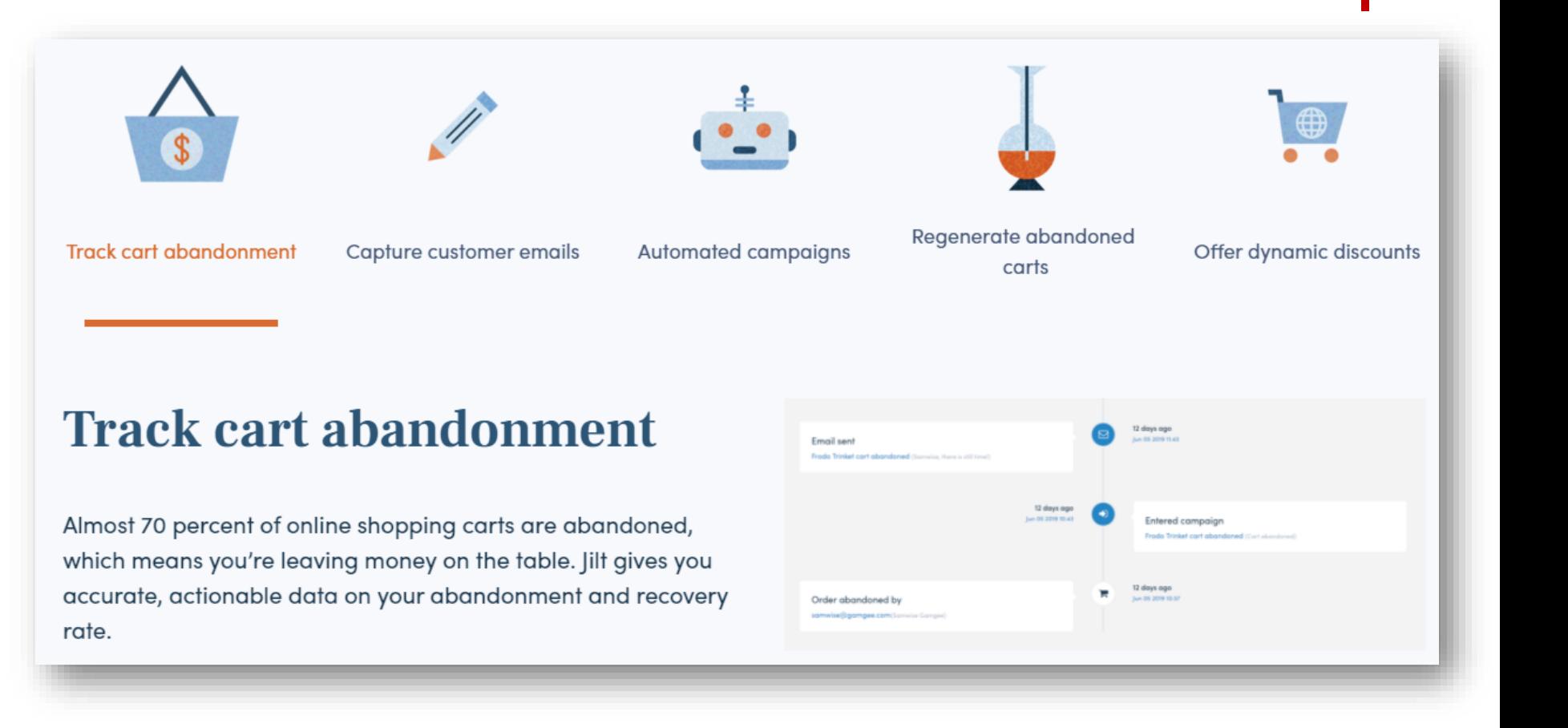

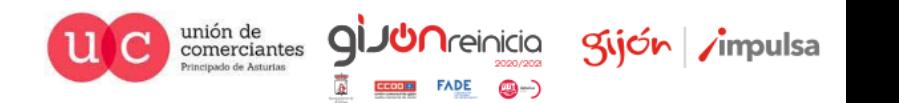

Jilt

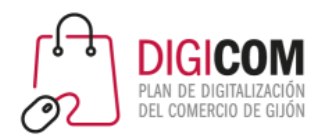

- Recuperación de carritos con **campañas multicanal**:
	- Campañas de eCommerce multicanal más comunes para recuperar carritos de compra abandonados:
		- Carritos abandonados utilizando solo SMS
		- Carritos abandonados utilizando solo correo electrónico
		- Carritos abandonados utilizando solo correo electrónico y SMS
		- Carritos abandonados utilizando todos los canales: correo electrónico, SMS y Facebook Messenger
	- Las herramientas de automatización de marketing multicanal son una solución "todo en uno". Incluyen marketing de SMS, correo electrónico y facebook Messenger: **Sendinblue, Carts Guru**…

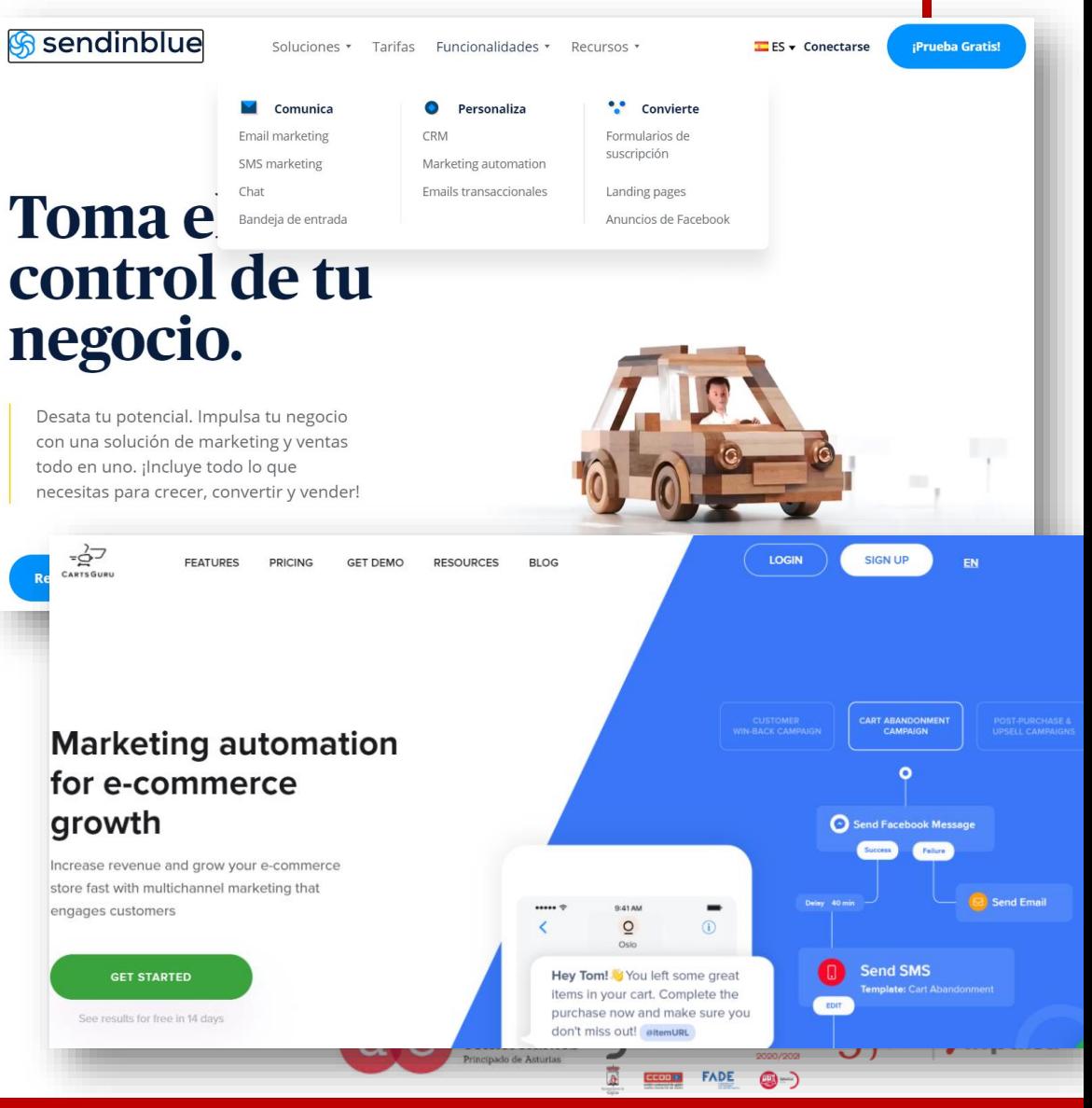

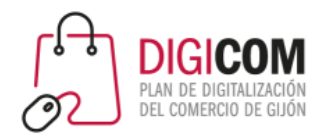

comerciantes

- Recuperación de carritos por medio de **Facebook Messenger**:
	- Si tu canal de comunicación principal es Facebook, es muy probable que pueda obtener los mejores resultados de recuperación de carritos abandonados al utilizar marketing de Facebook Messenger.
	- Facebook Messenger, a diferencia de los correos electrónicos, tienen las tasas de recuperación más alta, una de las razones es que no tienen el problema de que los mensajes vayan a una carpeta spam.
	- Algunas herramientas, como **Recart**, ya preconstruyen flujos de conversación de Messenger que puedes utilizar para la recuperación de carritos abandonados por medio de Facebook Messenger.

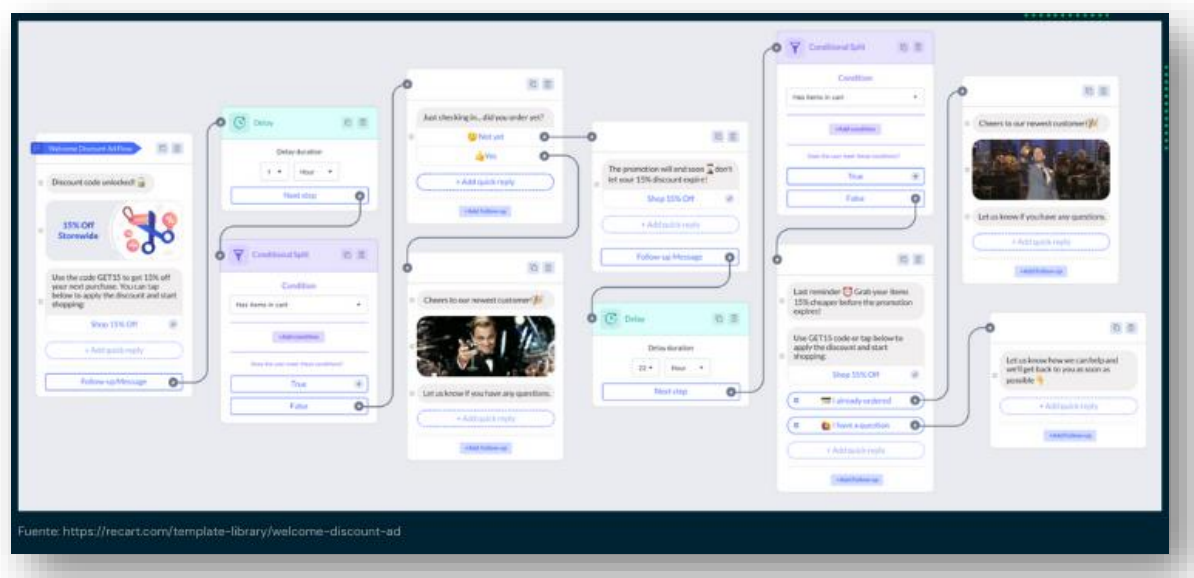

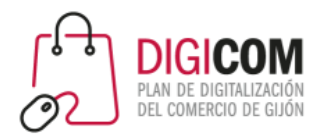

comerciantes

- **Notificaciones push web** para recuperar carritos abandonados:
	- El uso de notificaciones push en web para recuperar carritos puede ser efectivo y simple porque no requieren que un usuario haya completado los formularios de pago ni haya realizado una compra (a diferencia de correos electrónicos y SMS).
	- Las herramientas de notificaciones push en web, como **PushOwl**, te permiten automatizar recordatorios de carritos abandonados, agregar imágenes dinámicas...
	- Sin embargo, debido a las opciones de inclusión y exclusión voluntaria, las notificaciones automáticas le dan la posibilidad al usuario de controlar que tipo de mensajes desea recibir y cuales no.

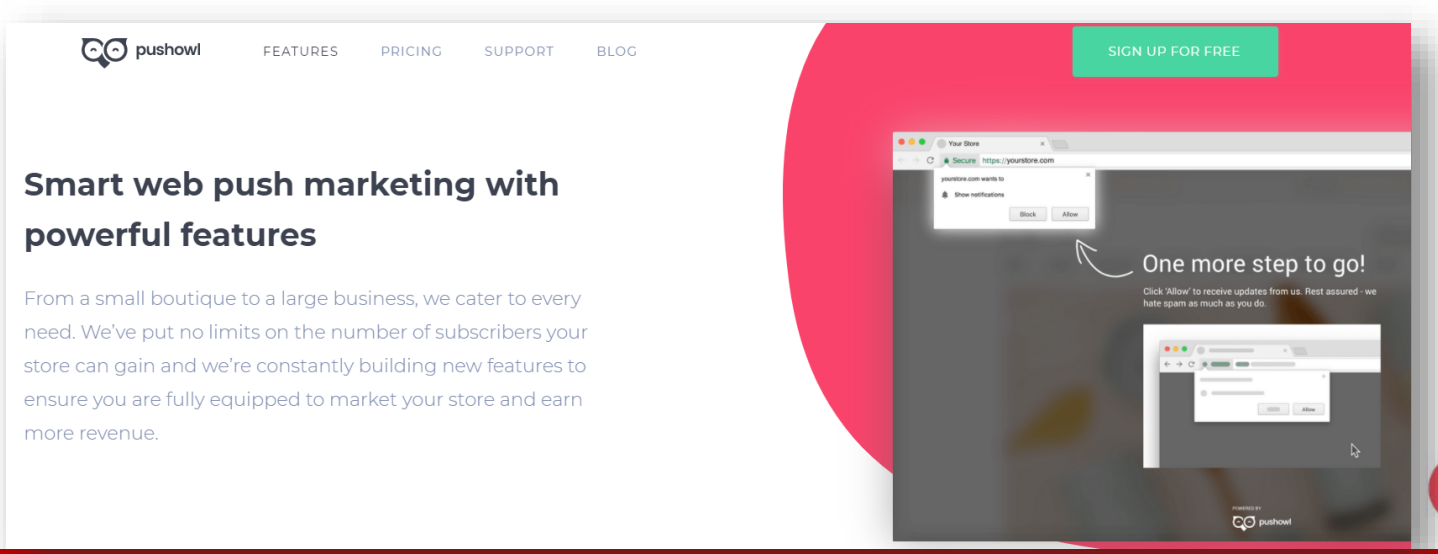

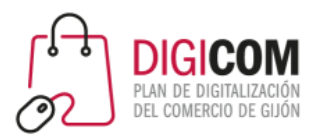

## **CHATBOTS**

¿Cómo mejorar la comunicación con mis usuarios?

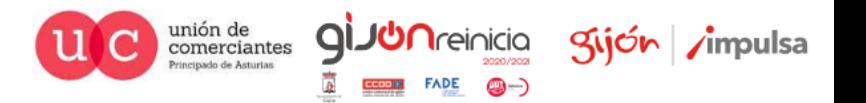

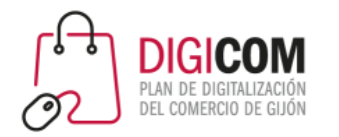

- Los chatbots o bots conversacionales son programas que simulan mantener una conversación con el usuario y que, en realidad, están ofreciendo una serie de respuestas automatizadas, previamente definidas, por parte de sus desarrolladores.
- Más del **60% de los clientes dicen que prefieren las herramientas de autoservicio digital**, como sitios web, aplicaciones o chatbots, para responder a sus simples preguntas. Para los millenials, que cada vez ejercen más un poder adquisitivo dominante, el chat es el canal de soporte preferido.

### Chatbots

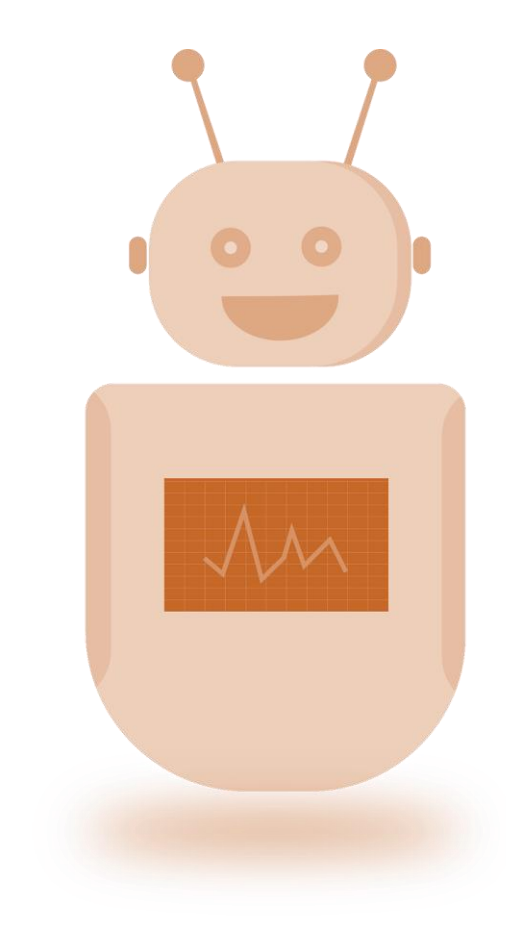

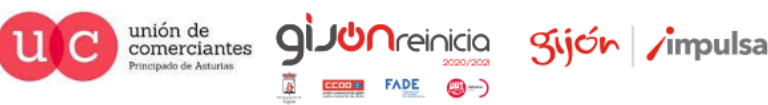

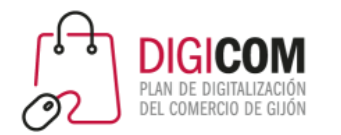

## Ventajas del uso de chatbots

- Permiten **automatizar respuestas** que, por su volumen de consulta, pueden ser respondidas de forma automática.
- **Optimizan el tiempo de respuesta** sobre cuestiones que afectan a los servicios que ofrece la empresa.
- Posibilitan un **contacto permanente de la marca con sus clientes**, uno de los principales reclamaciones de los usuarios a las empresas.
- **Impulsan la comunicación y la reputación de la marca** en sus canales de redes sociales ofreciendo un servicio de atención de consultas propio a través de mensajes privados o chat.
- Son realmente **útiles** en la **gestión de compras o incidencias en el terreno del ecommerce** (comercio electrónico).
- Su evolución pronostica que, dentro de muy poco, los chatbots **se emplearán para mucho más que resolver dudas u ofrecer respuestas automatizadas**.

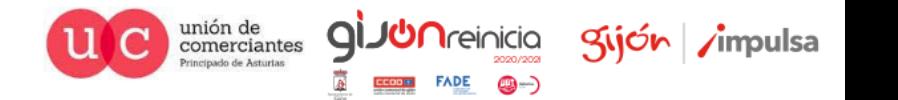

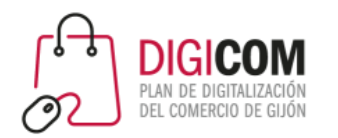

- Herramienta gratuita
- Numerosas plantillas de uso disponibles
- Necesidad de desarrollo para crear nuevos itinerarios
- Integración Facebook con Instagram

Messenger Platform Casos de uso  $\vee$ Soluciones Historias de éxito Buscar un socio Documentos para desarrolladores Desarrolla para Messenger Messenger para

Productos

### empresas

**FACEBOOK** for Developers

Crea relaciones duraderas con los clientes mediante conversaciones. Messenger de Facebook te permite conectar con más de 1.300 millones de personas en el canal que prefieren<sup>[1]</sup>: haz negocios de forma más práctica y personal.

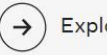

Explora las funciones y soluciones de Messenger

(O)

 $\rightarrow$ Descubre cómo Messenger puede ayudar a tu empresa

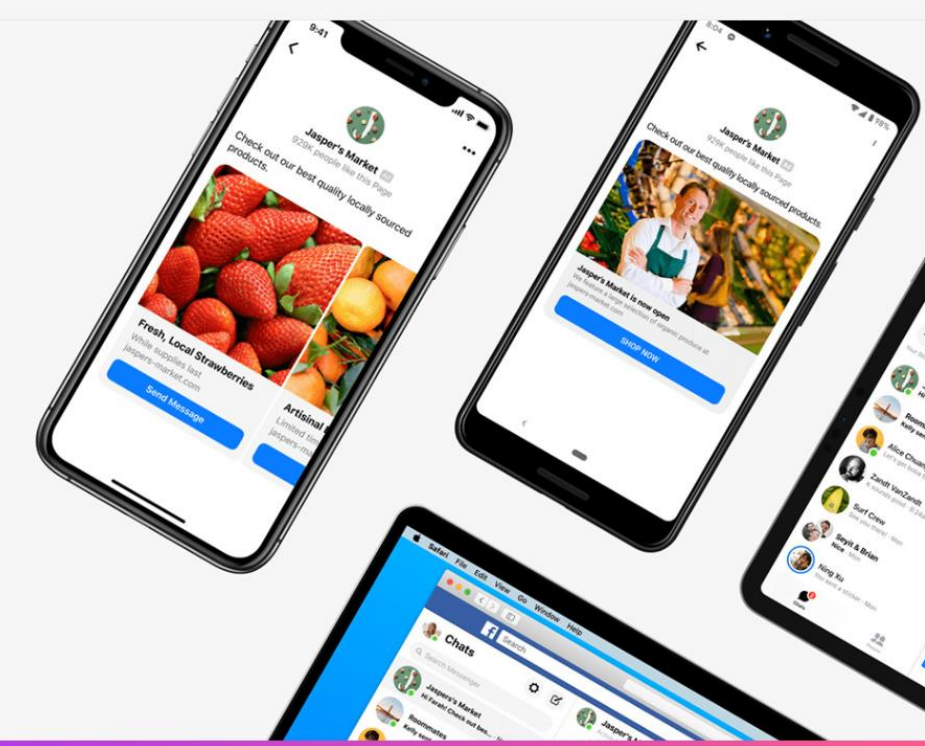

Documentos

Más

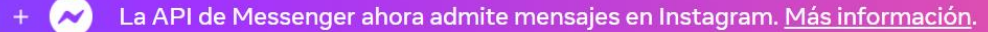

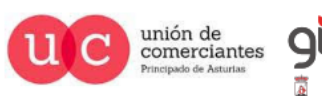

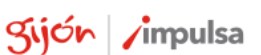

 $\alpha$ 

Seguridad

Empezar

### Facebook Messenger

Programas

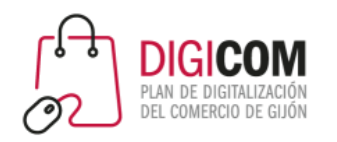

- Dispone de periodo de prueba gratuito
- Integrable con las plataformas más habituales: WooCommerce, Prestashop, Magento, Shopify…

Ver

• Soporte personalizado en castellano

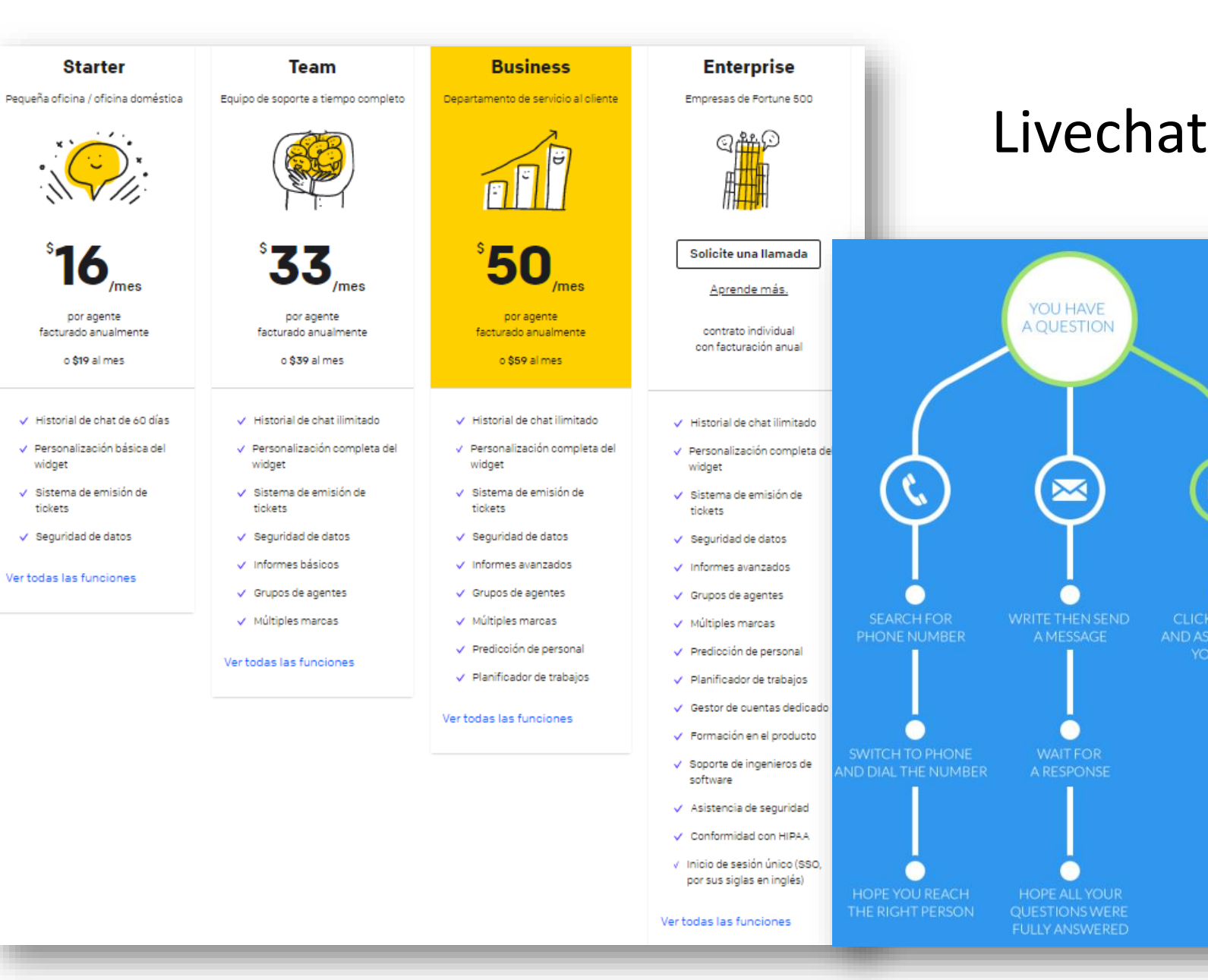

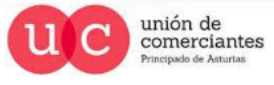

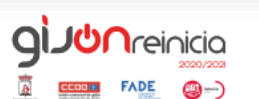

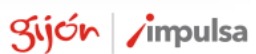

 $\cdot$ 

**SKWHATEVER** OU WANT!

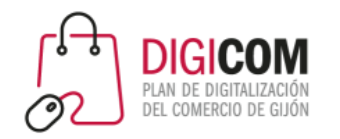

- Ofrece servicio de chatbot y livechat
- Dispone de periodo de prueba gratuito
- Integrable con las plataformas más habituales: WooCommerce, Prestashop, Magento, Shopify…
- Soporte personalizado en castellano

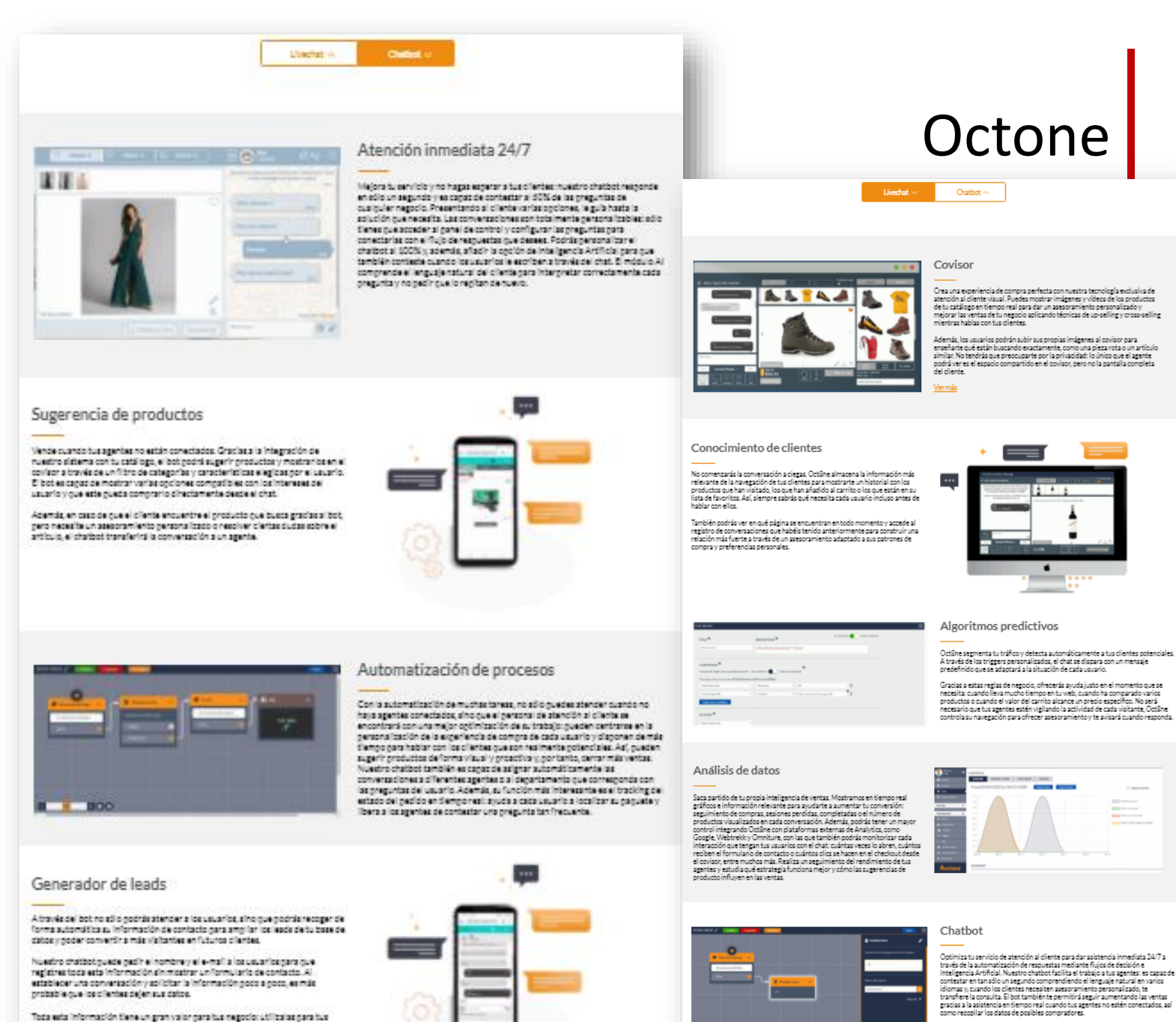

pulsa

estrategias de marketing o Lead Nurburing y acelerar tu proceso de ventas.

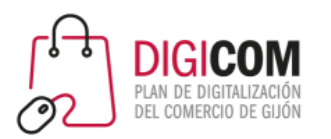

## BUSCADOR INTERNO

¿Cómo mejorar la búsqueda interna de productos en la tienda online?

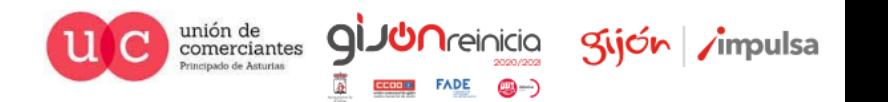

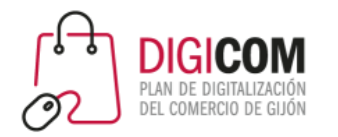

## Búsquedas por voz

- Cerca del **60% de las personas que poseen un asistente virtual lo han utilizado para realizar una compra** a través del comando de voz.
- Las ventas del comercio de voz alcanzaron los 1.800 millones de dólares el año pasado, con el potencial de alcanzar los 40.000 millones de dólares en 2022.
- Se prevé que para 2021, los primeros en adoptar la tecnología que han rediseñado sus sitios web para soportar la capacidad de búsqueda por voz **aumentarán los ingresos en un 30%**.

### 1 IN 5 SMART SPEAKER OWNERS USE VOICE COMMERCE

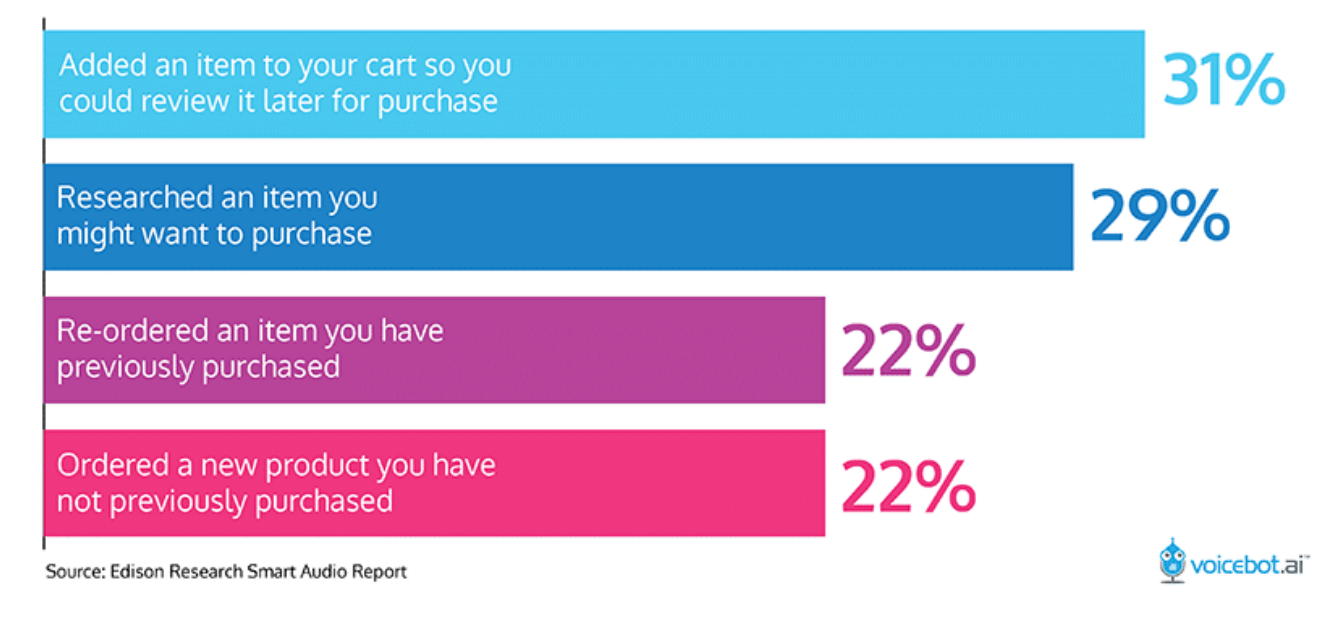

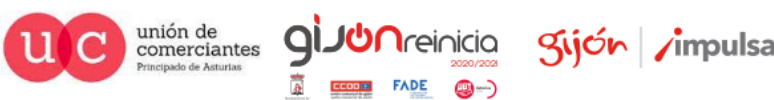

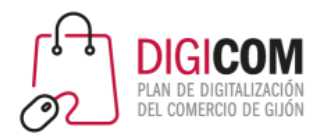

## Doofinder

- Dispone de periodo de prueba gratuito
- Integrable con las plataformas más habituales: WooCommerce, Prestashop, Magento, Shopify…
- Soporte en castellano

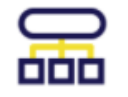

学

### **BÚSQUEDA INTELIGENTE**

**SEARCHANDISING** 

marketing: banners, bosting, etc.

Motor de búsqueda con NLP, sugerencias y sinónimos para enriquecer los resultados

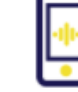

### **MOBILE & VOICE SEARCH**

Permite la búsqueda por voz y disfruta de una búsqueda perfecta en el móvil

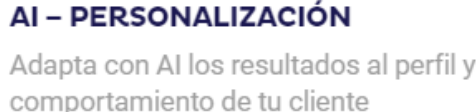

### BÚSQUEDA POR IMAGEN

Permite a tus clientes buscar subiendo fotografías desde su dispositivo móvil

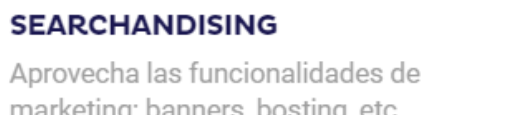

### **ESTADÍSTICAS**

Utiliza las estadísticas en tiempo real para aumentar la conversión de tu eCommerce

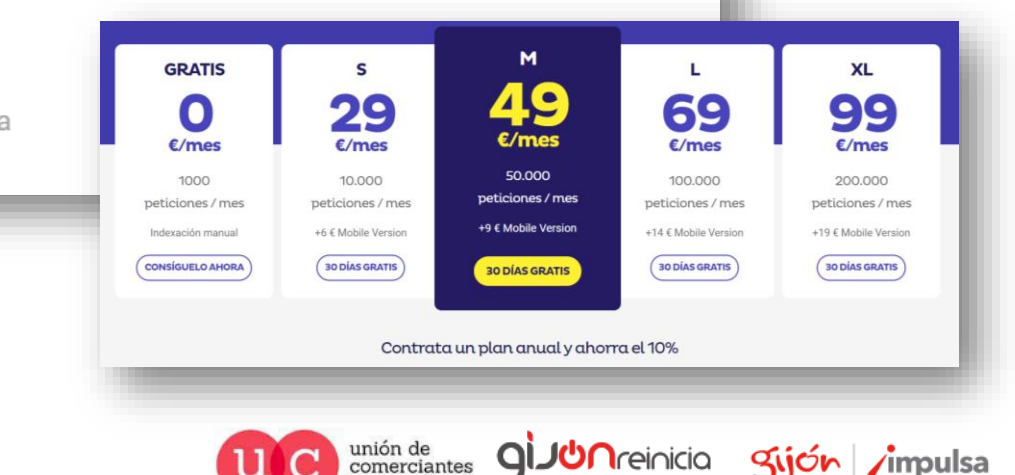

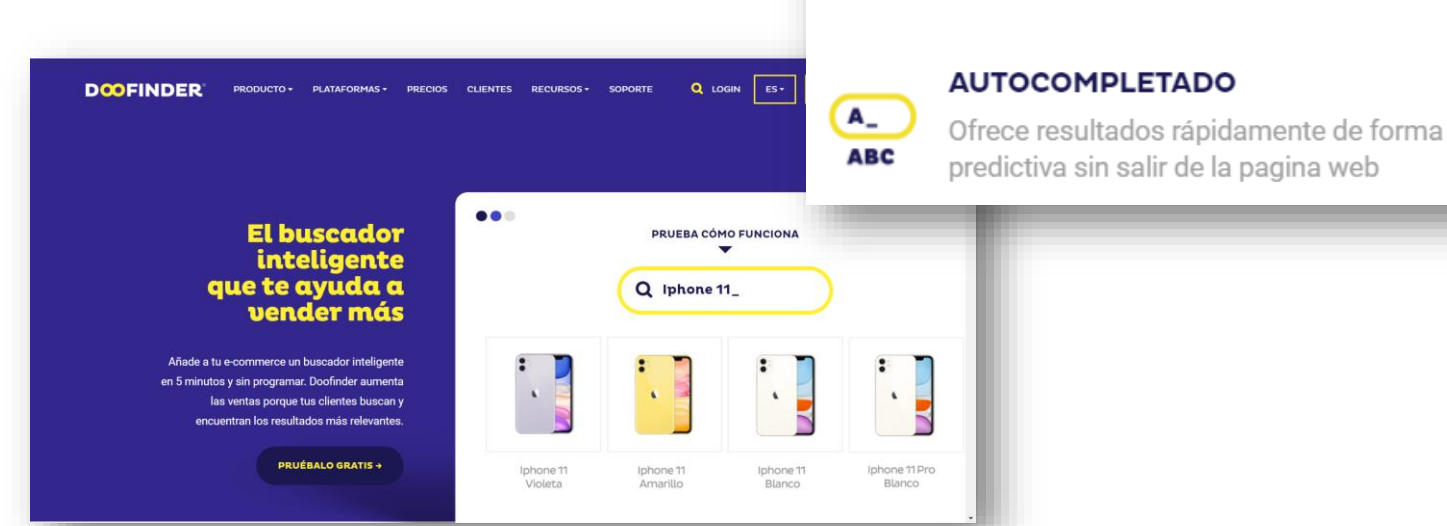

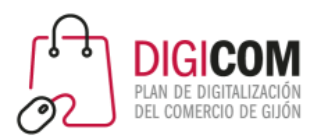

## PERSONALIZACIÓN

¿Cómo mejorar la personalización en la tienda online?

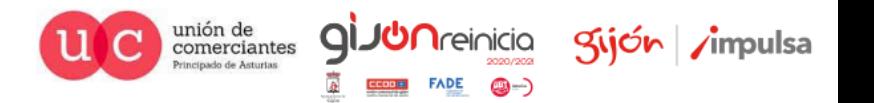

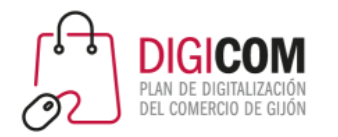

## Personalización

- La personalización es la práctica de crear una **experiencia personal para cada cliente** a través de recomendaciones personalizadas basadas en datos como consultas de búsqueda, comportamiento de navegación, historial de compras y geolocalización.
- La personalización está adquiriendo cada vez más importancia con las búsquedas relacionadas con la voz móvil, ya que **es tres veces más probable que sean búsquedas locales**, como «farmacia cerca de mí».
- Uno de los mayores beneficios de la personalización es que puede ayudar a **aumentar los beneficios de una empresa en un 15%**. Esto se debe en parte a que el 75% de los clientes tienen más probabilidades de comprar a un minorista que los reconoce por su nombre y recomienda productos basados en compras anteriores. Después de implementar la personalización, el 93% de las empresas ven un aumento en las tasas de conversión.

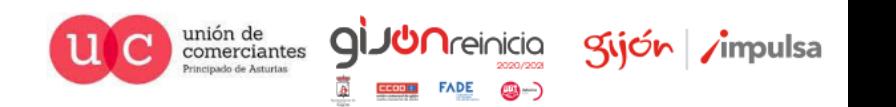

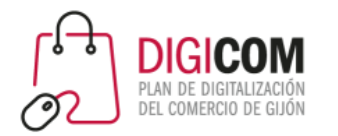

# Personalización

- La **segmentación tradicional**, basados en el sesgo de edad, nivel económico y sexo no llega a definir un usuario en su totalidad, pues no todos aquellos con la misma edad o la misma capacidad económica tendrán los mismos gustos o se verán afectados por la mismas ofertas.
- Aquello que nos dará más información sobre el consumidor será su **comportamiento en la tienda online**, y de eso es lo que se trata efectivamente el **Behavioral Targeting**, de la segmentación basada en el comportamiento del consumidor en la tienda online.

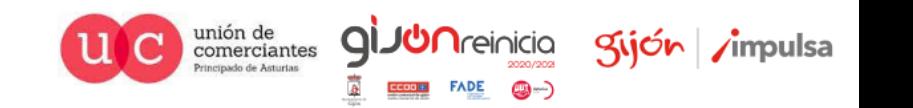

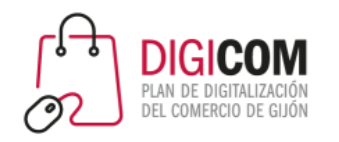

- Recuperación de ventas perdidas (blueCart )
- Pop -ups segmentados que personalizan la experiencia de cada usuario y evitan fugas (blueBox)
- Personal shopper automatizado e inteligente (blueRec )
- Soporte personalizado en castellano

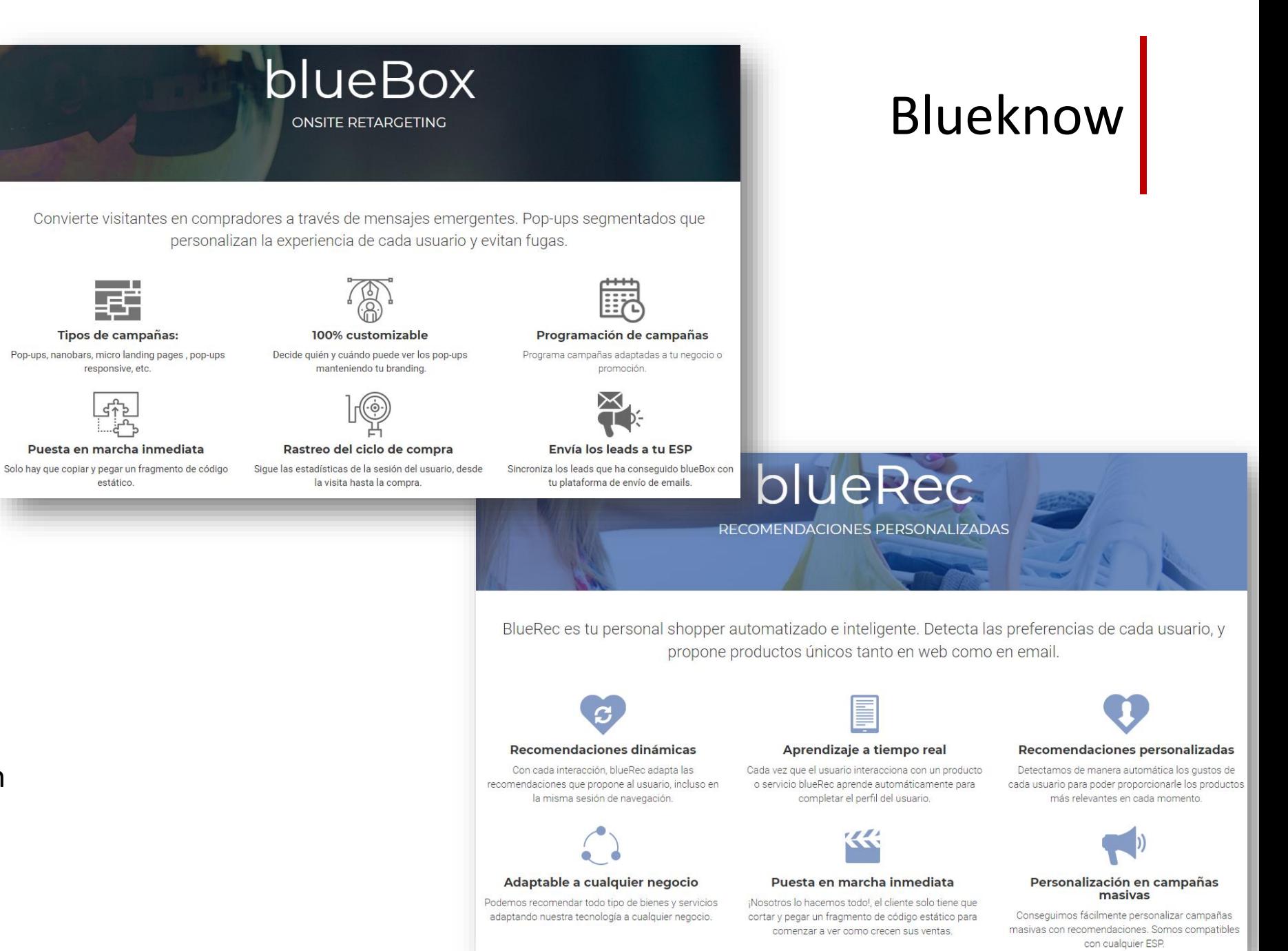

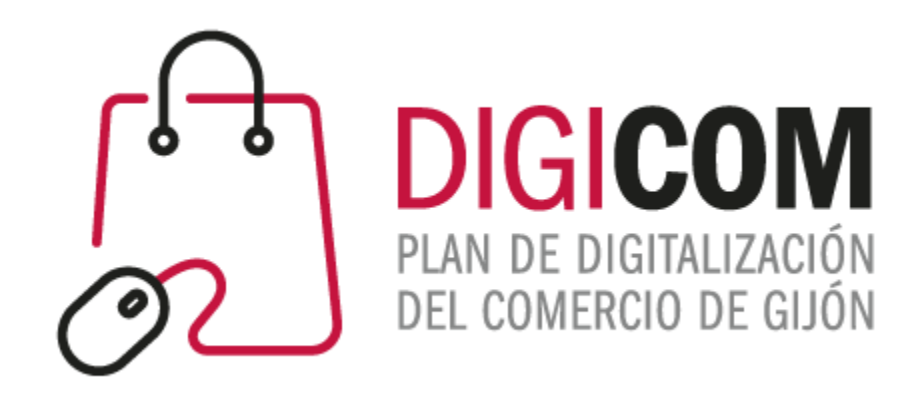

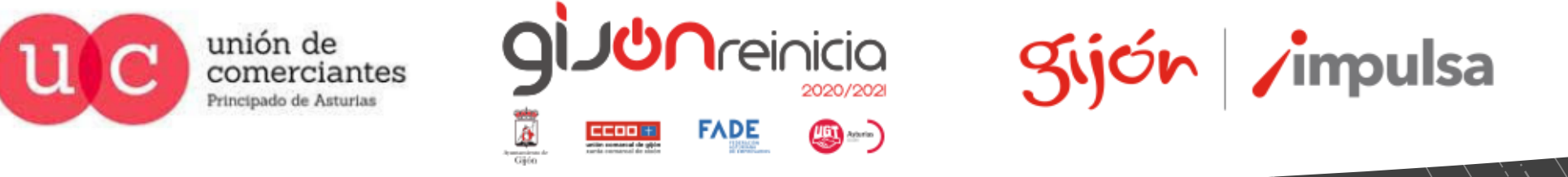

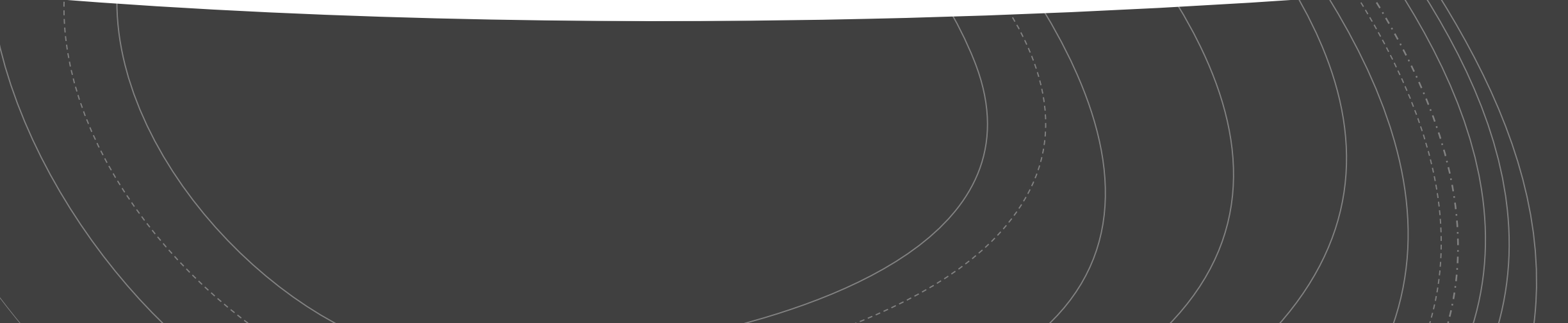